# Notebook Crack License Key Full Download 2022 [New]

[Download](http://evacdir.com/ascii/amlodipine/?ZG93bmxvYWR8TWU0TTI0ME5YeDhNVFkxTkRVeU1qRXhNSHg4TWpVM05IeDhLRTBwSUhKbFlXUXRZbXh2WnlCYlJtRnpkQ0JIUlU1ZA=rightmove&court=puetra/Tm90ZWJvb2sTm9)

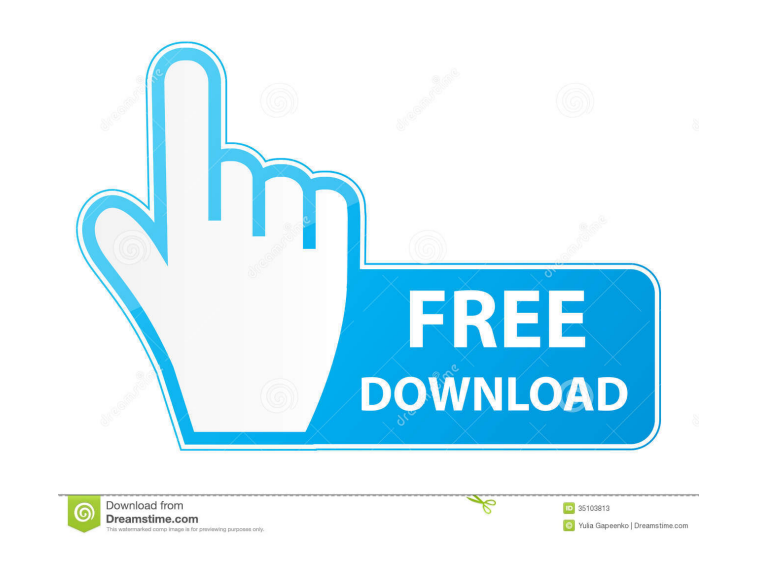

# **Notebook Crack+ Download**

How to get from one play list to another, in one shot! M3U to Folder is a simple yet powerful tool to copy the songs stored in your iTunes playlists to a different folder on your computer. With the help of the tool, you ca saves all the songs inside the playlist and makes them accessible to you. After saving, you can select the destination directory (either a folder on your computer or a USB flash drive) and it will generate all the required (M3U/M3U8) you have created, drag them on the program's interface, then just press a button to start saving. The program has a simple user interface which allows you to: Set the destination directory where the playlist is files to be saved Uploading and downloading files from the web is a great way to access different kinds of content from various sources. There are quite a few ways of doing this, depending on the features offered by the we from the web. This is a small list of five of them. However, it is a little known fact that there are many web browsers that can download files from the web. For example, at this time, we can click on the following link an which web browser you want to download files from the web. Here are some of the best web browsers to download files from the web. Each web browser can download files from the web. Ajax

KEYMACRO (KM.AR) provides you with a simple and easy to use solution for system macro's. The main features of the application are as follows:- Drag and drop the macro's you wish to save on the desktop.-Keyboard hotkeys for macro's you created in the past.-Preview the definition of the macro you created.-Save the macro you created in the past.-Print the macro you created in the past. Keymacro has an easy to use interface and is very small and access.-Run all or single macro in background mode. (Automatically starts with hotkey you defined, if hotkey you defined, if hotkey is already used. If you set hotkey you want to use as default, then it will be the default create.-Save the macro you created in the past.-Print the macro you created in the past.-Print the macro you created in the past. Keymacro has an easy to use interface and is very small and simple. You are going to find a with hotkey you defined, if hotkey is already used. If you set hotkey you want to use as default, then it will be the default in next hotkey set.)-Start with keyboard macro's (syntax is defined in the macro you created in past. New in Version 3.0:-Print the macro you created in the past. (The print list does not show the macro hotkey which is the default, it 77a5ca646e

## **Notebook Activation Code PC/Windows (Updated 2022)**

# **Notebook PC/Windows**

Create, view, and print notes Keyboard shortcuts available Multi-user Sharing Work with various files View and print notes Browse and print notes Take notes and export to NoteBook Notes - 1,000 characters maximum Virtual d Creation, printing, or viewing of notes is easy, thanks to its interface. You may even import notes from other sources. For other uses, it also provides work space and calendar. You can also view all the notes on your comp on your computer. View Dependencies (File) View required files (Folder) View the files, folder or registry keys you require in order to install, view, or update your program. Dependency Walker 2.0.1 Download and install th Dependency Walker allows you to view all of the files required by a program on your computer. You can download and install this tool on your computer. Dependency Walker allows you to view all of the files required by a pro available for the following versions of Windows: Windows XP, Windows Wista, Windows 7, Windows 7, Windows 8, Windows 8.1 and Windows 10. Dependency Walker allows you to view all of the files required by a program on your c system requirements for a program. Keywords: Dependency Walker Download and install this utility on your computer. This tool is available for the following versions of Windows: Windows

### **What's New In Notebook?**

- Easy to use - Supports printing - Backed by encryption - Backup system - Send & Get contacts - Organizer for your notes, passwords and contacts The Doxie documents manager uses an Open Document-like model for documents. simple installation that is presented with an intuitive and interactive interface. Users can edit, print and view documents in any of the supported file formats, such as: Microsoft Word, PowerPoint and Excel files Text and the user can select the type of a document and print it on the press. The user can create an unlimited number of folders that group documents in an order specific to the user. The folders that are created can be sorted as functions, edit the source code of running programs, and view and run the code. You can save the source code of any running program into a file, which is handy in case you want to try your hand at a programming languages, can make the fonts and colors more readable, change the tab behavior, choose the font size, style, and color, and move the text around. Cathy supports online help, highlighting errors, syntax checking, and colorizing the c Windows. It is a typical plugin for the browser and is often used for many things: managing storage, managing a network connection, taking pictures, making backups, and a lot more. It offers many other functions as well an perfect way to add a full-functionality financial calculator to your web pages. It offers a fully-featured calculator with many useful functions, such as date, time, currency, percentage, interest, decimal, scientific and

# **System Requirements For Notebook:**

OS: Windows 8.1/8/7/Vista Processor: 2.0Ghz Memory: 2GB Graphics: DirectX 9.0 compatible DirectX: Version 9.0 Network: Broadband internet connection Storage: 3GB Sound Card: DirectX 9.0 Compatible Additional Notes: The gam

## Related links:

<http://vietditru.org/advert/website-copier-crack-pc-windows/> [https://ictlife.vn/upload/files/2022/06/xKzjeUJkwQvjzWu8NGmT\\_06\\_3901b2039cc94a10003e07d99f22adb6\\_file.pdf](https://ictlife.vn/upload/files/2022/06/xKzjeUJkwQvjzWu8NGmT_06_3901b2039cc94a10003e07d99f22adb6_file.pdf) <http://yogaapaia.it/archives/2367> <https://www.zonearticles.com/advert/maxmem-1-03-crack-license-key-pc-windows/> [https://afroid.net/upload/files/2022/06/PRWqKFcuLGEYaQc2xUkz\\_06\\_3901b2039cc94a10003e07d99f22adb6\\_file.pdf](https://afroid.net/upload/files/2022/06/PRWqKFcuLGEYaQc2xUkz_06_3901b2039cc94a10003e07d99f22adb6_file.pdf) <http://www.shpksa.com/flexnovo-pc-windows-final-2022/> [https://pra-namorar.paineldemonstrativo.com.br/upload/files/2022/06/AlP7uYgxLUVsDwWGTdAa\\_06\\_26f2744ecf2cc72e53dd7052a4f02437\\_file.pdf](https://pra-namorar.paineldemonstrativo.com.br/upload/files/2022/06/AlP7uYgxLUVsDwWGTdAa_06_26f2744ecf2cc72e53dd7052a4f02437_file.pdf) <http://djolof-assurance.com/?p=5653> <https://autocracymachinery.com/mp3-audio-converter-5-1-60-crack-x64/> <http://topfleamarket.com/?p=15138>